## **Smuxi - Bug # 834: setting a server's hostname to "" causes that server to disappear from the list**

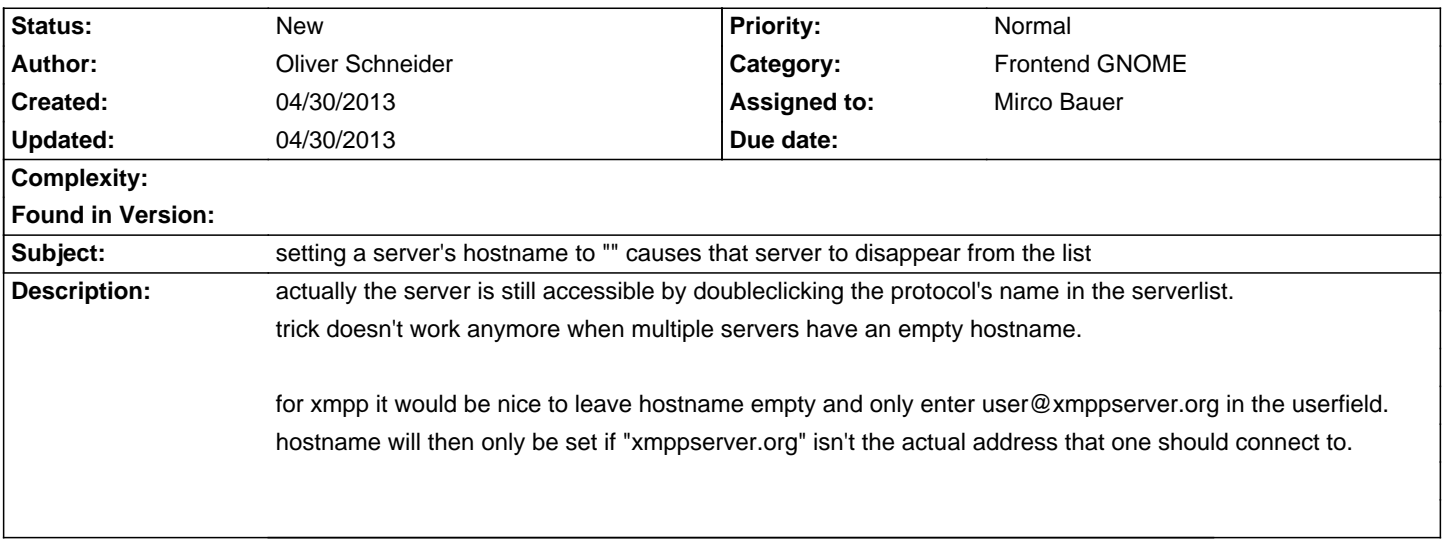

## **History**